## Learning Php Mysql Javascript Css Amp Html5 A Step By Guide To Creating Dynamic Websites Robin Nixon

Recognizing the habit ways to acquire this books Learning Php Mysql Javascript Css Amp Html5 A Step By Guide To Creating Dynamic Websites Robin Nixon is additionally useful. You have remained in right site to begin getting this info. acquire the Learning Php Mysql Javascript Css Amp Html5 A Step By Guide To Creating Dynamic Websites Robin Nixon connect that we have enough money here and check out the link.

You could buy guide Learning Php Mysql Javascript Css Amp Html5 A Step By Guide To Creating Dynamic Websites Robin Nixon or acquire it as soon as feasible. You could speedily download this Learning Php Mysql Javascript Css Amp Html5 A Step By Guide To Creating Dynamic Websites Robin Nixon after getting deal. So, subsequently you require the book swiftly, you can straight acquire it. Its consequently no question simple and as a result fats, isnt it? You have to favor to in this look

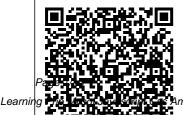

Learning PHP & MySQL "O'Reilly Media, Inc."

July, 27 2024

Amp Html5 A Step By Guide To Creating Dynamic Websites Robin Nixon

Build interactive, database-driven websites with PHP 7. MySQL 8, and MariaDB. The focus of this book is on getting you up and running as quickly as possible with realworld applications. In registering users, and the first two chapters, you will set up your development and testing environment, and then build your first PHP and MariaDB or MySQL database-driven website. You will then for emailing them. increase its sophistication, security, and functionality of the book. The PHP required is taught in context within each project so you can quickly learn how PHP integrates with MariaDB and MySQL to create powerful database-

driven websites. Each project is fully illustrated, so you will see clearly what you are building as you create your own database-driven website. You will build a form for then build an interface so that an administrator can view and administer the user database. You will create a message board for users and a method You will also learn the with ease. What You best practices for ensuring that your website databases are throughout the course secure. Later chapters PHP 7, MySQL 8, describe how to create and MariaDB Create a product catalog, and a product catalog a simple e-commerce site. You will also discover how to migrate a database to a remote host. The final chapter will demonstrate the

advantages of migrating to Oracle's MySQL 8. You will be shown step by step migration directions along with a demonstration of the tools available in SQL Workbench, Because you are building the interactive pages yourself, you will know exactly how MySQL, MariaDB, and PHP all work together, and you will be able to add database interactivity to your own websites

Will Learn Build a secure databasedriven website using Write a message board Move towards ecommerce Employ security and validation measures Migrate to Oracle's MySQL 8 Server

Page 2/16

Julv. 27 2024

platform Who This Book Is For Web developers with HTML, CSS and a limited Bootstrap experience. Readers need little to no prior experience with PHP and MySQL. PHP and MvSQL For Dummies "O'Reilly Media, Inc." **Teach Yourself** HTML, CSS, and JavaScript All in One combines these three fundamental web development technologies into one clearly written. carefully organized, stepby-step tutorial that expertly guides the beginner

through these three interconnected technologies. In just a short time, typography with you can learn how to use HTML. Cascading Style Sheets (CSS), and JavaScript together to design, create, and maintain world-class websites. Each lesson in this book builds on the previous ones, enabling you to learn the essentials from the ground up. Clear instructions and practical, handson examples show you how to to... Build your use HTML to create the

framework of your website, design your site's layout and CSS, and then add interactivity with JavaScript and jQuery. Stepby-step instructions carefully walk you through the most common web development tasks. Practical. hands-on examples show you how to apply what you learn. Quizzes and exercises help you test your knowledge and stretch your skills. Learn how own web page and get it online

Page 3/16

Julv. 27 2024

in an instant Format text for maximum clarity and readability Create links to other pages and to other sites Add graphics, color, and visual pizzazz to your web pages Work build dynamic, with transparent images and background graphics Design your site 's layout and typography using CSS Make elements move on your page with CSS transformations and transitions Animate with CSS and the HTML5 Canvas element Write HTML that 's responsive web

design-ready Design a site for mobile devices Use CSS media queries and breakpoints Get user input with web-based forms Use JavaScript to interactive web pages Add AJAX effects to your web pages Leverage JavaScript libraries such as jQuery Make your site easy to maintain and update as it grows Beginning PHP and MySQL 5 John Wiley & Sons Learn PHP, the programming language used to

build sites like Facebook. Wikipedia and WordPress, then discover how these sites store information in a database (MySQL) and use the database to create the web pages. This full-color book is packed with inspiring code examples, infographics and photography that not only teach you the PHP language and how to work with databases, but also show you how to build new applications from scratch. It demonstrates practical techniques that you will

Page 4/16

Julv. 27 2024

recognize from popular sites where visitors can: Register as a member and log in Create articles. posts and profiles that are saved in a database Upload their own images and files Automatically receive email notifications Like and comment on posts To show you how to apply the skills you learn, you will build a complete content management system, enhanced with features that are commonly seen on social networks. Written by bestselling HTML & CSS and JavaScript

& jQuery author Jon Duckett, this book uses a unique visual approach, with step-by-step instructions. practical code examples and pro tips that will teach you how to build modern databasedriven websites using PHP. Learn PHP 7 Springer Science & Business Media Learn how to build interactive, data-driven websites-even if you don't have any previous programming experience. If you know how to build static sites

with HTML, this popular quide will help you tackle dynamic web programming. You'll get a thorough grounding in today's core open source technologies: PHP, MySQL, JavaScript, and CSS. Explore each technology separately, learn how to combine them, and pick up valuable web programming concepts along the way, including objects, XHTML, cookies, and session management. This book provides review questions in each chapter to

Page 5/16

July, 27 2024

help you apply what you've learned. Learn PHP essentials and the basics of objectoriented programming Master MySQL, from database structure to complex gueries Explore a Create web pages with PHP and MySQL by integrating forms and other together HTML features Learn JavaScript fundamentals, from functions and event. handling to accessing the Document Object new to Web Model Pick up CSS basics for formatting and styling your web pages Turn your website into a highly

dynamic environment with Ajax calls technologies, Upload and manipulate files and images, validate user input, and secure your applications working example deploy business that brings all applications that users of the ingredients *Pro PHP and jQuery* Sams Publishing This book focuses on using common Web tools to develop business applications. Professional business programmers who are any business development will quickly acquire the relevant information they need, starting with HTML and CSS. The book goes beyond simple

HTML and introduces other common Web including Java Server Pages (JSP), PHP, ASP.NET. and JavaScript. The book shows how those technologies interact with HTML and how developers can use them to develop and access via the Web This book is written by business programmers and educators for business programmers. It is not just an introduction to HTML, but an introduction to the most common tools programmer needs to develop browserbased applications. Upon completion of the book, a business developer or student will have learned to develop and

Page 6/16

Julv. 27 2024

implement a completed browserbased business application. PHP, MySQL and JavaScript All in **One, Sams Teach** Yourself "O'Reilly Media, Inc." If you are new to both JavaScript and programming, this hands-on book is for you. Rather than staring blankly at gobbledygook, you'll explore JavaScript by entering and running hundreds of code samples in Firebug, a free JavaScript debugger. Then in the currying, last two chapters, you'll leave the safety of Firebug and handcode an uber cool JavaScript application in your preferred text editor. Written in a friendly, engaging narrative style, this innovative JavaScript tutorial

covers the following essentials: Core JavaScript syntax, such as value types, operators, expressions, and statements provided by ECMAScript. Features for manipulating XHTML, CSS, and events provided by DOM. Objectoriented JavaScript, including prototypal and classical inheritance, deep copy, and mixins. Closure, lazy loading, advance conditional loading, chaining, memoization. modules, callbacks, recursion, and other powerful function techniques. Encoding data with JSON or XML. Remote scripting with JSON-P or **XMLHttpRequest** Drag-and-drop,

animated scrollers. skin swappers, and other cool behaviors. Optimizations to ensure your scripts run snappy. Formatting and naming conventions to prevent you from looking like a greenhorn. New ECMAScript 5, DOM 3. and HTML 5 features such as Object.create(), Functi on.prototype.bind(), strict mode. querySelector(), querySelectorAll(), and getElementsByCl assName(). As you can see, due to its fresh approach, this book is by no means watered down. Therefore, over the course of your journey, you will go from JavaScript beginner to wizard, acquiring the skills recruiters desire.

Page 7/16

July, 27 2024

## PHP & MySOL: The each technology

Missing Manual Pearson Education Combines language tutorials with application design advice to cover the PHP server-side scripting language and the MySQL database engine. For Scientists and **Engineers** Apress Learn how to build interactive. datadriven websites-even basics of objectif you don't have any previous programming experience. If you know how to build static sites with HTML, this popular guide will help you tackle dynamic web programming. You'll get a thorough grounding in today's core open source technologies: PHP, MySQL, JavaScript, and CSS. Explore

separately, learn how to combine them, and pick up valuable web programming concepts along the way, including objects, XHTML, cookies, and session management. This book provides review questions in each chapter to help you apply what you've learned, Learn PHP essentials and the oriented programming Master MySQL, from database structure to complex queries Create web pages with PHP and MySQL by integrating forms and other HTML features Learn JavaScript fundamentals, from functions and event handling to accessing the Document Object Model Pick up CSS basics for formatting

and styling your web pages Turn your website into a highly dynamic environment with Ajax calls Upload and manipulate files and images, validate user input, and secure your applications Explore a working example that brings all of the ingredients together Learning PHP, MySQL, JavaScript, CSS & HTML5, 3rd *Edition* "O'Reilly Media, Inc." This is the first book to show how PHP and Javascript technologies can work together to create next generation applications. Covering many of the most

Page 8/16

Julv. 27 2024

commonplace topics developers encounter in daily web application development tasks, their own situation. The author guides readers through topics like enhanced forms validation, data display and manipulation, JavaScript debugging, and security considerations. The result is a book that not only discusses how two of the world's most talked about technologies can come together to create amazing applications, but is also based upon a real-world context. enabling

developers to immediately begin applying what they've learned to A Desktop Quick Reference "O'Reilly Media, Inc." **Provides** information on creating interactive Web sites using a combination of PHP, MySQL, JavaScript, CSS, and HTML5. From Novice to Professional Wiley Here's what Web designers need to know to create dynamic, databasedriven Web sites To be on the cutting edge, Web sites need to serve up HTML, CSS, and products specific to the needs of different customers using different browsers. An effective ecommerce site

gathers information about users and provides information they need to get the desired result. PHP scripting language with a MySQL backend database offers an effective way to design sites that meet these requirements. This full updated 4th Edition of PHP & MySQL For Dummies gets you quickly up to speed, even if your experience is limited. Explains the easy way to install and set up PHP and MySQL using XAMPP, so it works the same on Linux, Mac. and Windows Shows you how to secure files on a Web host and how to write secure code Packed with useful and understandable code examples for Web site creators who are not professional

Page 9/16

Julv. 27 2024

programmers Fully updated to ensure your code will be compliant based on PHP 5.3 and MySQL 5.1.31 Provides clear. accurate code examples PHP & MySQL For Dummies, 4th Edition provides what you need to know to create sites that get results. Note: CD-ROM/DVD namespaces, and a Learn modern PHP and other supplementary materials are not included as part of eBook file. Mississippi **Barking** Learning PHP, MySQL, JavaScript, and CSSA Step-by-Step Guide to **Creating Dynamic Websites** PHP is experiencing a renaissance, though it may be

difficult to tell with for application all of the outdated **PHP** tutorials online. With this practical guide, you'll learn how PHP has become a full-featured. mature language with objectorientation. growing collection features, such as of reusable component libraries. Author Josh Lockhart—creator of PHP The Right Way, a popular initiative to encourage PHP best practices—reveals these new language features in action. You'll learn best practices and techniques for

architecture and planning, databases, security, testing, debugging, and deployment. If you have a basic understanding of PHP and want to bolster your skills, this is your book. namespaces, traits, generators, and closures Discover how to find, use, and create PHP components Follow best practices for application security, working with databases. errors and exceptions, and more Learn tools

Page 10/16

Julv. 27 2024

deploying, tuning, testing, and profiling your PHP applications Explore Facebook's **HVVM** and Hack language impleme ntations-and how they affect modern PHP Build a local development environment that closely matches your production server A Step-by-Step Guide to Creating Dynamic Websites "O'Reilly Media, Inc." Build interactive, data-driven websites with the potent combination of opensource technologies and web standards. even if you only have basic HTML knowledge. With this popular hands-on

guide, you'll tackle dynamic web programming with the and use it to create help of today's core technologies: PHP, MySQL, JavaScript, CSS. and HTML5. Explore each technology separately, Acquire CSS2 & learn how to use them CSS3 skills for together, and pick up valuable web programming practices along the way. At the end of the including geolocation, book, you'll put everything together to canvas build a fully functional social networking site. Learn Press of Mississippi PHP in-depth, along with the basics of object-oriented programming Explore MySQL, from database structure to complex queries Create dynamic PHP web pages that tailor themselves to the user with PHP and Manage cookies and sessions, and maintain to build a database, a high level of

security Master the JavaScript language interactive web pages Use Ajax calls for background browser/server communication professionally styling your web pages Implement all the new HTML5 features. audio, video, and the

## Beginning JavaScript Univ. If you can build websites with CSS and JavaScript, this book takes you to the next level—creating dynamic, databasedriven websites MySQL. Learn how

Page 11/16

Julv. 27 2024

manage your content, and interact data, including with users. With step-by-step tutorials. this completely revised edition gets you started with expanded coverage of the basics and takes you deeper into the world of server-side programming. The important stuff you need to know: Get up to speed quickly. Learn how to install an administrative PHP and MySOL. and get them running on both your computer and a MySQL, remote server. Gain new techniques. Take advantage of the all-new chapter on integrating PHP with HTML web pages. Manage your the history of the content Use the file United States

system to access userdevastated the city of images and other binary files. Make it Louisiana and dynamic. Create pages that change with each new viewing. Build a good database. Use MySQL to store user information and of Katrina unfold on other data. Keep your site working. Master the tools for fixing things that go Cape Cod in wrong. Control operations. Create interface to oversee your site. Learning PHP, JavaScript, CSS & HTML5 "O'Reilly Media, Inc." On August 29, 2005, the worst natural disaster in

New Orleans and the Gulf Coast of Mississippi. Like many others in America and around the world. Chris McLaughlin watched the tragedy a television screen from the comfort of her living room on Massachusetts, In the devastation afterwards, almost 2,000 people and an estimated 250.000 animals had perished. Miraculously, many pets did manage to survive. But in the months that followed the hurricane, thousands of them were fending for

Page 12/16

Julv. 27 2024

themselves in the ruins of devastated neighborhoods. They roamed the streets in feral packs including or struck out alone. Their plight triggered a grassroots rescue effort unlike any this country had ever seen, and while Pulitzer relief organizations such as the Red Cross were tending to the human survivors, and movie stars and celebrities were airlifting food and endorsing sevenfigure checks, a much smaller and meagerly funded effort was underway to save the fourlegged victims. With no prior experience in disaster response

and no real grasp of those working beside the hell that awaited her rescuing and them, scores of animal lovers. McLaughlin, made their way to the Gulf they barely Coast to help in any way they could. Including photos from four-time Prize-winning photojournalist Carol Guzy, Mississippi Barking bravery and spans the course of two years as McLaughlin and others ventured into the wreckage of the Gulf Coast to rescue could not save the animals left behind. McLaughlin Build Quickly with tells the moving stories of the people she met along the way, both those who lost everything to the hurricane and

transporting animals away from the neglected, derelict conditions in which survived. Within this story of tragedy and cruelty, suffering and ignorance, **Mississippi Barking** also bears witness to selfless acts of compassion, and the beauty and heroics of those who risked everything to save the animals that themselves. Proven JavaScript Techniques John Wiley & Sons With this book, Web designers who usually turn out static Websites with HTML

Page 13/16

Julv. 27 2024

and CSS can make the above all, PHP is leap to the next level of Web development-full-fledged, dynamic, database-driven Websites using PHP and SQL. PHP & MySQL "O'Reilly Media, Inc." Now installed on more than 20 million Internet domains around the world. PHP is an undisputed leader in web programming languages. Database connectivity, powerful extensions, and rich objectorientation are all reasons for its popularity, but nearly everyone would agree that,

one of the easiest languages to learn and use for developing dynamic web applications. The ease of development and simplicity of PHP, combined with a large community and expansive repository of open source PHP libraries, make it a without all the favorite of web designers and developers worldwide. PHP in grouping, tips, and a Nutshell is a complete reference book complement to the core of the language as well as and make this an the most popular PHP extensions. This book doesn't try to compete

with or replace the widely available online documentation. Instead. it is designed to provide depth and breadth that can't be found elsewhere. PHP in a Nutshell provides the maximum information density on PHP, fluff and extras that get in the way. The topic examples in this the online guide essential reference for every PHP programmer. This book focuses on

Page 14/16

Julv. 27 2024

the functions commonly used by Apress a majority of developers, so you can look up the information you need quickly. Topics include: **Object-oriented PHP** Networking String manipulation Working with files ndly-but-Database interaction XML **Multimedia** creation **Mathematics** Whether you're just getting started or have years of experience in PHP development, PHP in a Nutshell is a valuable addition to your desk library. New Features and

**Good Practices** Your full-color, friendly guide to getting started with HTML5and CSS3! HTML and CSS are essential tools for creating dynamic websites and help make your websites even more effective

straightforward guide gets you started with the basics of the latest versions of HTML and CSS: HTML5 and CSS3. Introducingyou to the syntax and structure of the languages, this helpfulguide shows you how to create and view a web page, explains idealusage of

HTML5 and CSS3. walks you through the CSS3 rules and stylesheets, addresses common mistakes and explains how to fix them, and explores interesting HTML5 tools. Serves as an ideal introduction to HTML5 and CSS3 and unique. Thisfrie for beginnerswith little to no web development experience Details the capabilities of HTML5 and CSS3 and how to use bothto create responsive, practical, and welldesigned websites Helps you understand how HTML5 and CSS3 are the foundation uponwhich hundreds of millions of web pages are

Page 15/16

Julv. 27 2024

built Features full-Media. Inc." Introduces the four color illustrations to essential enhance your programming learningprocess languages required **Beginning HTML5** for creating dynamic and CSS3 For Web sites, and Dummies is the explains how to perfect firststep for install them on getting started with different operating the fundamentals of systems, use CSS to web create forms, code developmentand with jQuery, and administer a MySQL design. database. Beginning HTML5 and CSS3 For Dummies Apress Learning PHP, MySOL, JavaScript, and CSSA Step-by-Step Guide to Creating Dynamic Websites"O'Reilly Media. Inc." Learning PHP, MySQL, JavaScript, and CSS, 2nd **Edition** "O'Reilly